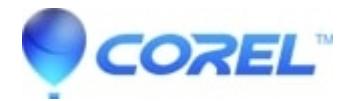

# **[PaintShop Pro: Install Center Videos](http://kb.parallels.com/en/127046)**

• PaintShop Pro

# **PaintShop® Pro Install Videos**

Welcome to the Install Center for PaintShop® Pro. Find answers on how to activate, install, uninstall, or deploy your product.

#### **PaintShop Pro 2020 for Windows**

Install Download Version - Video Below Install Box Version - Video Below [Deployment Guide](https://kb.corel.com/br/128403)

## **[Install help for older versions of PaintShop Pro](https://kb.corel.com/en/127299)**

**Still Need Help?**

[Contact us](http://www.corel.com/en-ca/support/?hptrack=mmsup) 

## **Installation and Activation Videos:**

**PaintShop® Pro 2020**

**Install your download version of PaintShop® Pro 2020**

**Install your box version of PaintShop® Pro 2020**

© 1985-2024 Corel. All rights reserved.